## **Exercício 03**

## **1 -** Crie um banco de dados chamado **Exercício 03**.

*Faça a relação das tabelas abaixo onde for necessário.*

**2 -** Crie a seguinte tabela **ALUNOS,** atribuindo para todos os campos o formato Maiúsculo **(>)**. Cadastre **6** alunos no mínimo.

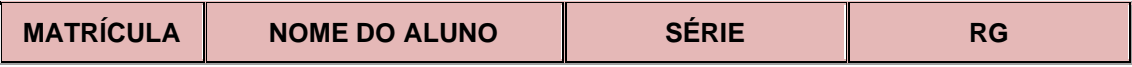

**3 -** Crie a seguinte tabela **LIVROS,** atribuindo para todos os campos o formato Maiúsculo **(>)**. Cadastre **7 livros** no mínimo.

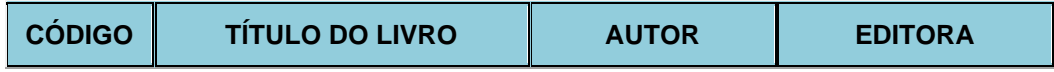

**4 -** Crie a seguinte tabela **LOCAÇÃO,** atribuindo para todos os campos o formato Maiúsculo **(>)**. Cadastre **5** locações no mínimo.

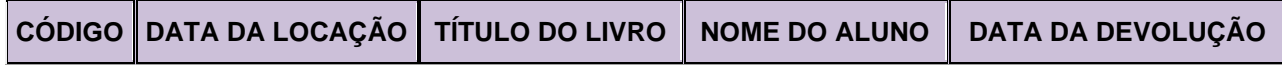